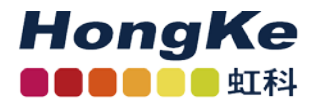

# **IO-Link OEM 模块**

**广州虹科电子科技有限公司**

**智能自动化事业部**

**2023.05**

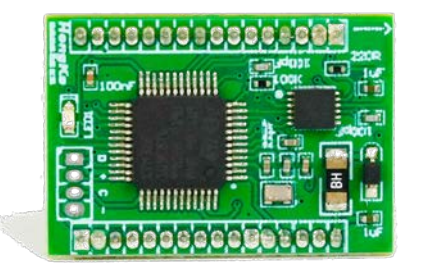

www.hkaco.com ▲ 各分部:广州 | 上海 | 苏州 | 北京 | 西安 | 成都 | 台湾 | 香港 | 美国硅谷

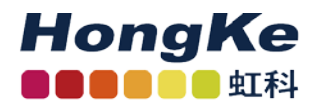

目录

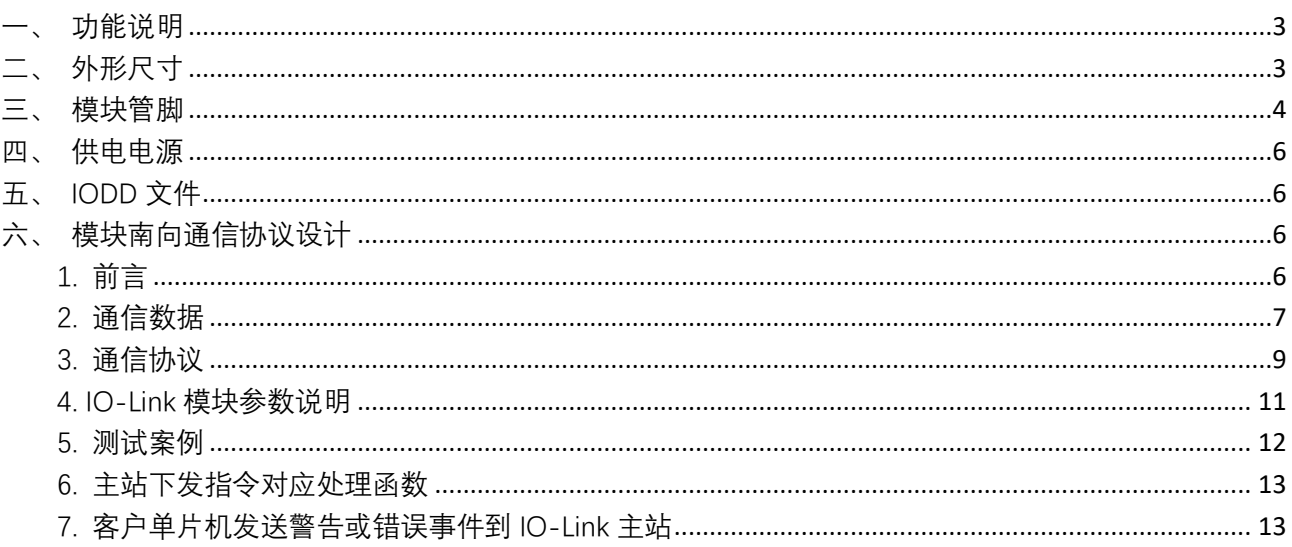

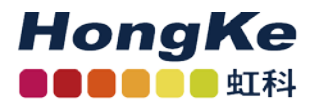

# <span id="page-2-0"></span>**一、 功能说明**

IO-Link OEM 模块, 是一个集成了 IO-Link 协议栈的核心模块, 用于快速开发 IO-Link Device 产品。使用本 OEM 模块开发 IO-Link Device, 用户可专注干传感器、执行器硬件电路 的设计,或是已有的数据算法,并将获得的数据通过本 OEM 模块,转换成 IO-Link 的数据与 IO-Link 主站进行数据交互。OEM 模块功能如下:

1、集成了 IO-Link Device 协议栈, 实现与主站通信, 并支持从主站修改设置开机进入的 默认工作模式。

2、引出 16 个数字量 IO 管脚,支持 8DI8DO、16DI、16DO 三种基本模式的 TTL 电平信 号监测和输出。

3、支持单片机通信扩展模式,由单片机到自定义数据空间读写数据(输入输出存储空间 分别为 10 字节,128 字节的设备参数自定义空间),实现客户 MCU 与本 OEM 模块间的数据 交互。

# <span id="page-2-1"></span>**二、 外形尺寸**

IO-Link OEM 模块外边框尺寸为 18mm × 26mm,两排管脚间距为 15.24mm,相邻管脚排 针的间隔为 1.27mm。

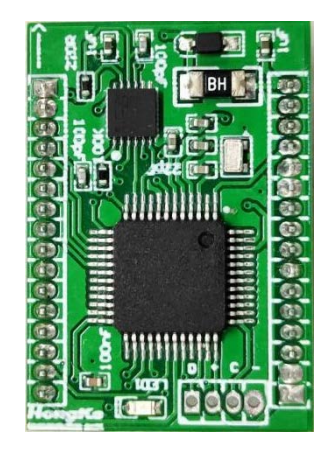

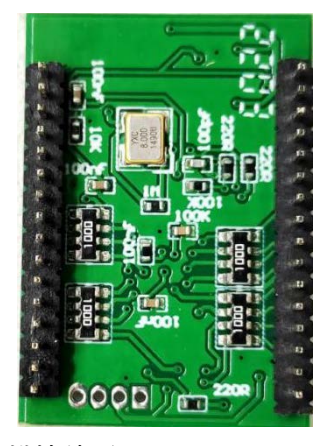

图 1 IO-Link OEM 模块外形图

 $12.400 - 999 - 3848$ **●** www.hkaco.com ⊠ sales@hkaco.com ▲ 各分部:广州 | 上海 | 苏州 | 北京 | 西安 | 成都 | 台湾 | 香港 | 美国硅谷

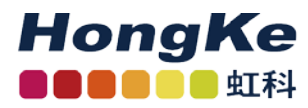

# <span id="page-3-0"></span>**三、 模块管脚**

IO-Link OEM 模块引出管脚分布和名称如下图所示(左右图引脚对应)。

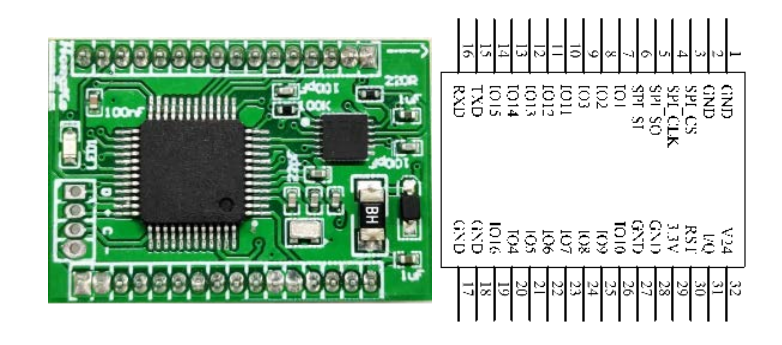

图 2 IO-Link OEM 模块管脚分布图

对管脚分布的信息总结如下表。

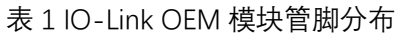

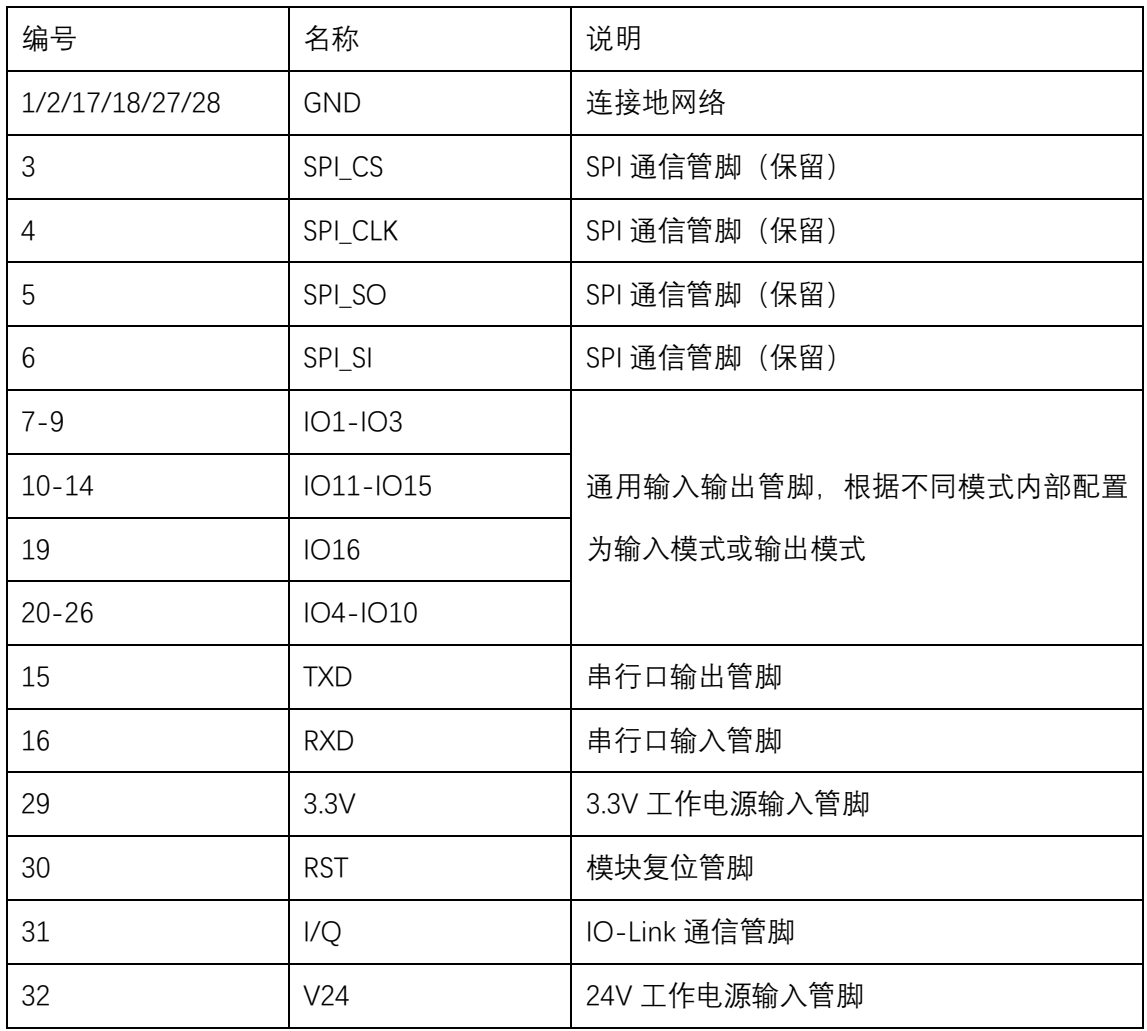

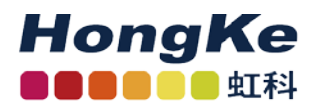

## <span id="page-4-0"></span>**四、 供电电源**

正常工作时, 需要为 IO-Link OEM 模块提供 24V 和 3.3V 共 2 路供电电源, 其中:

1、24V 用于 IO-Link PHY 芯片工作, 可以直接从底板的 M12 接口电源直接引入, 如表 1 所示,由 32 号管脚供电。

2、3.3V 用于 OEM 模块中的 MCU 和 IO 电平工作电源,需要用户另外设计电源转换电路 将 M12 提供的 24V 电压转为 3.3V, 如表 1 所示, 由 29 号管脚供电。(24V 转 5V 和 3.3V 转 换电路的设计参考,详见配套的测试底板使用说明)。

# <span id="page-4-1"></span>**五、 IODD 文件**

IODD 文件是 IO-Link 设备描述文件, IODD 包含通信属性、设备参数、识别、过程和诊 断数据等信息。它还包含设备的外形图和制造商的标识。因此用户使用本模块所设计生产的 产品需要为每一类产品设计专用的 IODD 文件。

本说明书提供 4 个基本的 IODD 文件供测试案例使用。

Hongke-TestMode0-20210119-IODD1.1.xml 模式 0(8 输入 8 输出)测试用 IODD 文件。 Hongke-TestMode1-20210119-IODD1.1.xml 模式 1 (16 输入) 测试用 IODD 文件。 Hongke-TestMode2-20210119-IODD1.1.xml 模式 2 (16 输出) 测试用 IODD 文件。

Hongke-TestMode3-20210119-IODD1.1.xml 模式 3(数据由串口直接填充读取)测试用 IODD 文件。

# <span id="page-4-2"></span>**六、 模块南向通信协议设计**

## <span id="page-4-3"></span>**1. 前言**

南向通信指 IO-Link 模块与传感器或单片机之间的数据通信,系统架构如下图所示。

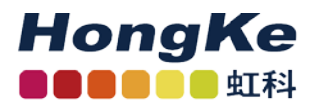

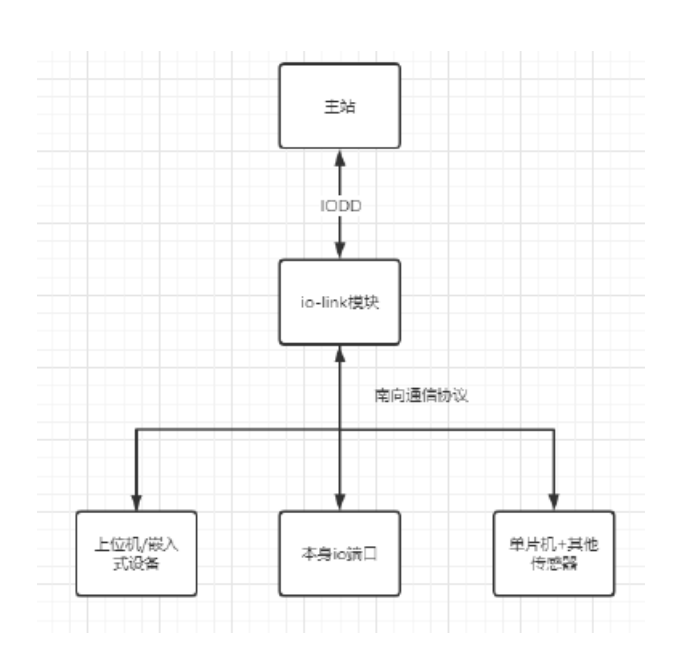

模块与北向主站通过 IODD 文件实现交互数据格式的定义, 用 IO-Link 协议进行通信。 模块与南向设备(可以是单片机、上位机或其他嵌入式设备等)的数据交互采用私有协 议规范通过串口实现。

## <span id="page-5-0"></span>**2. 通信数据**

IO-Link 模块与其他设备通信的数据可以大体分为以下几类:

#### **2.1 过程数据**

过程数据包含输入数据 PDI 和输出数据 PDO(输入和输出都是以 IO-Link 主站角度确定)。 过程数据的读写在内存缓冲区,根据工作模式设定由 IO-Link 模块主动获取(通过本地 IO 端 口)或单片机主动写入。

过程数据长度输入输出分别为 5 个字节共 10 字节缓冲区,当设备接收到输出数据时会 主动发送接收到的数据包。输入输出数据不需要掉电存储。默认其中 PDO 空间只允许读取操 作。

#### **2.2 指令数据**

指令数据是 IO-Link 主站下发的 syscommand,包括复位指令等,在收到 IO-Link 主站下 发的指令数据时,模块将会对指令数据进行封装后立刻下发给单片机主站。由于指令数据不 需要本地存储,所以没有可读和可写空间。

#### **2.3 IO-Link 模块参数**

该部分为设置 IO-Link 模块的运行的基本参数,其中包括通信周期、工作模式、通信波特 率等。IO-Link 模块参数需要掉电存储。模块参数只运行在 IO-Link 主站进行修改,客户单片 机只读不可修改。

#### **2.4 用户自定义参数**

声明一块 128 字节的存储空间, 每次读写最小操作字节数为 1byte, 地址空间为 0X00-0XFF。用户设备可以通过设定实际产品中需要用到的各种参数并存储到本区域,允许掉电存 储和随时读写。

对 IO-Link 主站,该区域参数的映射可以通过 iodd 文件实现读写各个参数,用户产品没 有使用到部分空间,则在 iodd 文件中不进行映射即可。

由于 IO-Link 模块只是做数据的转发,所以对用户自定义参数区域的数据合法性,IO-Link 模块不进行判断。

#### **2.5 event 和 error 数据**

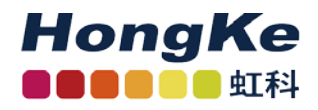

对于 event 和 error 数据, IQ-Link 模块本身出现的 event 和 error 数据会主动发送到主 站,南向单片机产生的则通过协议发送给 io-link 模块进行转发,IO-Link 模块本身不对转发 的 event 和 error 数据负责, event 和 error 数据为只写区域, 不可读。掉电存储 。本模块会 将必要的错误码预先注册到内存空间中,同时额外预留 10 个扩展错误码空间供用户自定义。

注意:模块对于主站下发的系统指令、参数和过程输出数据,会在收到的瞬间及时通过 串口发送到用户单片机。对每个区域数据的读写操作,其地址都是采用从 0 开始的偏移地址 搭配功能码实现具体操作,即可以认为每个数据空间都是独立的。

## <span id="page-7-0"></span>**3. 通信协议**

通信暂时只支持串口方式, 数据帧采用十六进制封装, 以帧头 0X5A 0XA5 开始, CRC 校 验码结束,数据帧具体内容如下:

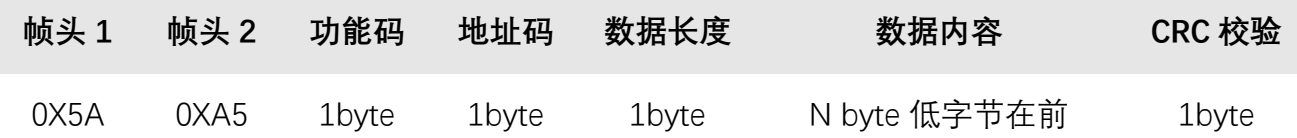

#### **3.1 功能码**

功能码取值和说明如下表所示:

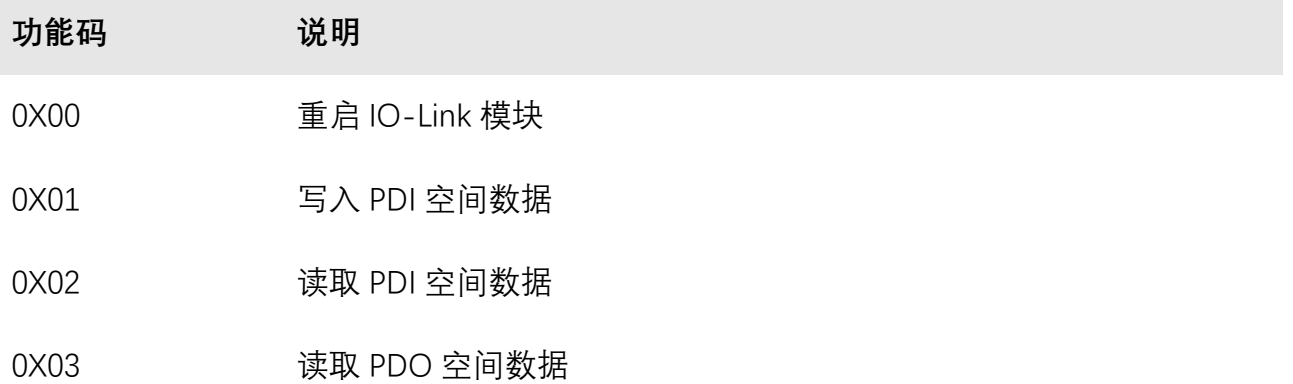

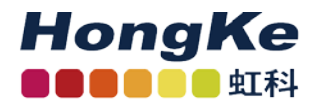

0X04 写入 IO-Link 模块参数

0X05 **the oral of the oral of the oral of the oral of the oral of the oral of the oral of the oral o** 

- 0X06 写入用户自定义参数区域数据
- 0X07 **www.comediagery.comediagery.comediagery.comediagery.comediagery.comediager**
- 0X08 写入 event 或 error 数据
- 0X0A \*模块主动发送使用, 传输 IO-Link 主站下发的指今数据
- 0XFE \*\*模块返回数据使用,如果读写执行错误则返回该功能码数据包,
- 0XFF IO-Link 模块参数恢复出厂设置

#### **3.2 地址码**

地址码取值从 0X00-0XFF,关于地址码需要注意的特殊情况有以下几种:

- ▶ 如果读写用户自定义参数区域, 则地址码表示的操作数据单位长度为 4 个字节。例如 地址 0X00 读写 0-3 字节,地址 0X01 读写 4-7 字节。
- ▶ 对于没有数据传输的功能码, 例如 0X00、0XFF 等, 地址码和数据长度赋值 0X00, 不 需要接数据内容部分。
- 当执行写入 event 事件时地址码为 0X00,写入 error 事件时地址码为 0X01。
- ▶ IO-Link 模块主动下发或执行返回错误码的情况, 地址码为 0X00。

#### **3.3 数据长度**

数据长度取值从 0X01-0XFF,确定内存空间中从地址码开始计算连续读写的数据长度。 地址码+数据长度如果溢出操作区域时则返回错误代码。

#### **3.4 数据内容**

数据内容需要在写入操作时给出,读取操作只给数据长度不需要给定数据内容,IO-Link 模块返回读取到的数据内容。

#### **3.5 CRC 校验码**

CRC 校验码从帧头 1 开始计算,CRC 校验算法的参数模型选用 CRC-8/ROHC x8+x2+x+1。

### <span id="page-9-0"></span>**4. IO-Link 模块参数说明**

IO-Link 模块参数区域的定义如下所示(模块参数可以根据实际需求加入到 VariableCollection 参数列表中):

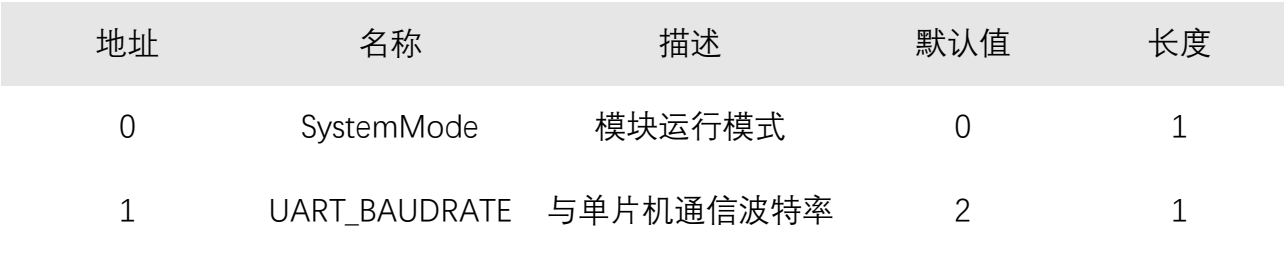

SystemMode: IO-Link 模块运行模式,暂时取值为 0-3 四个模式:

取值 0, 模式 1 模块 IO 口 8 输入 8 输出模式

取值 1, 模式 2 模块 IO 口 16 输入模式

取值 2, 模式 3 模块 IO 口 16 输出模式

取值 3. 模式 4 单片机通信扩展通信模式 (过程数据通过串口读写)

UART BAUDRATE: IO-Link 模块与单片机串口通信的波特率, 默认取值为 2 表示 115200, 取值如下表所规定:

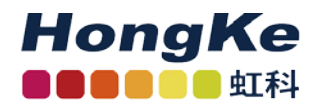

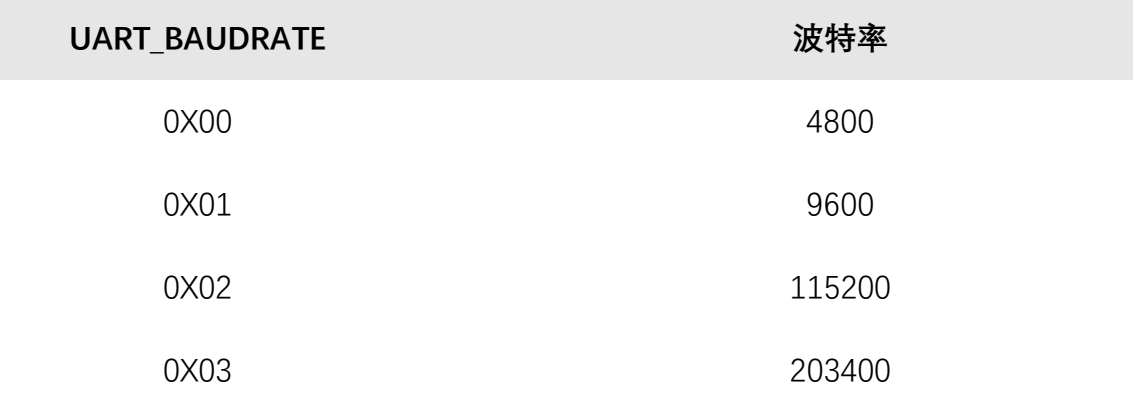

## <span id="page-10-0"></span>**5. 测试案例**

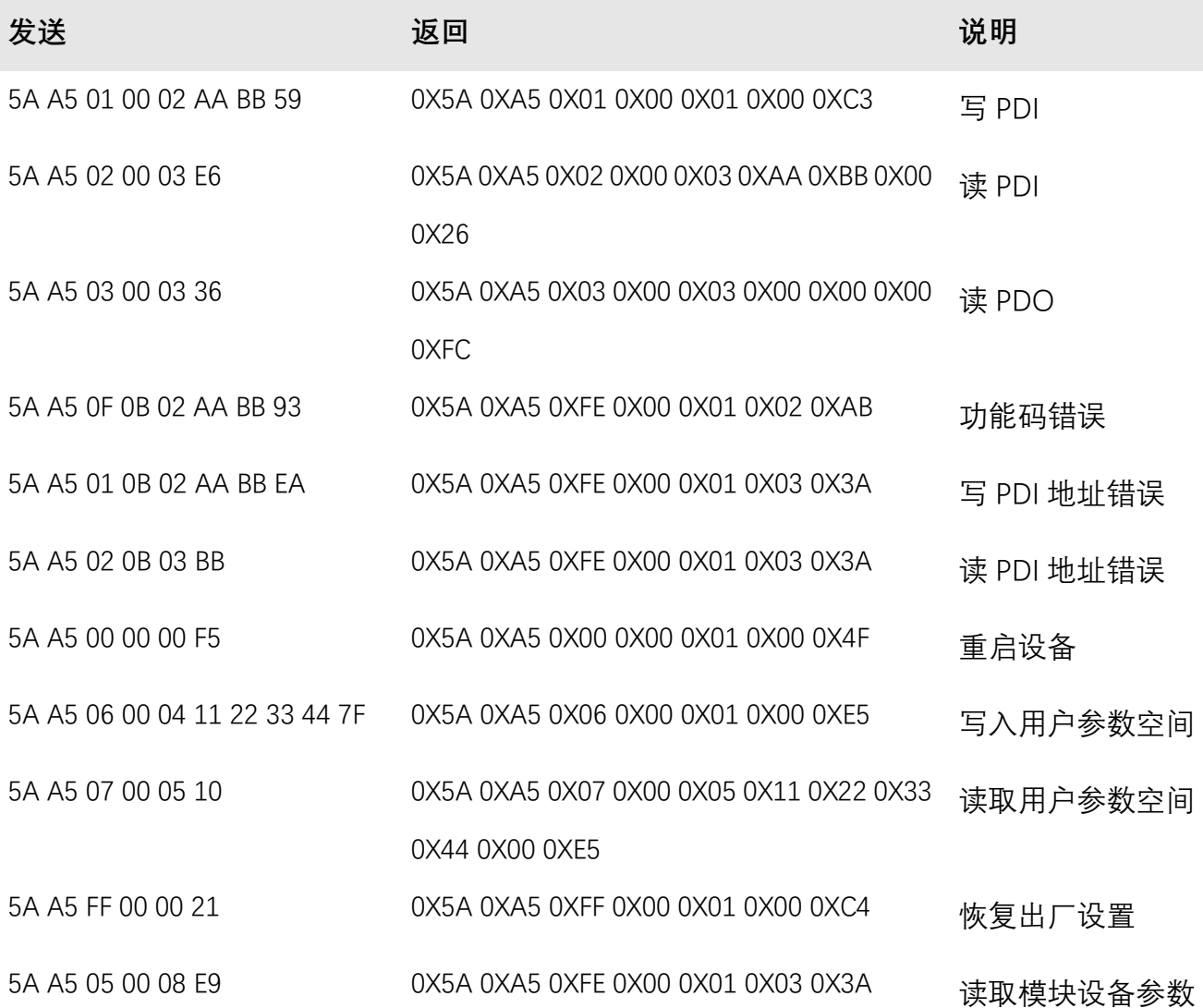

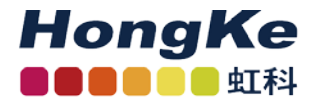

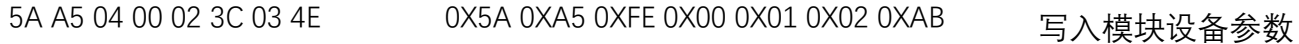

## <span id="page-11-0"></span>**6. 主站下发指令对应处理函数**

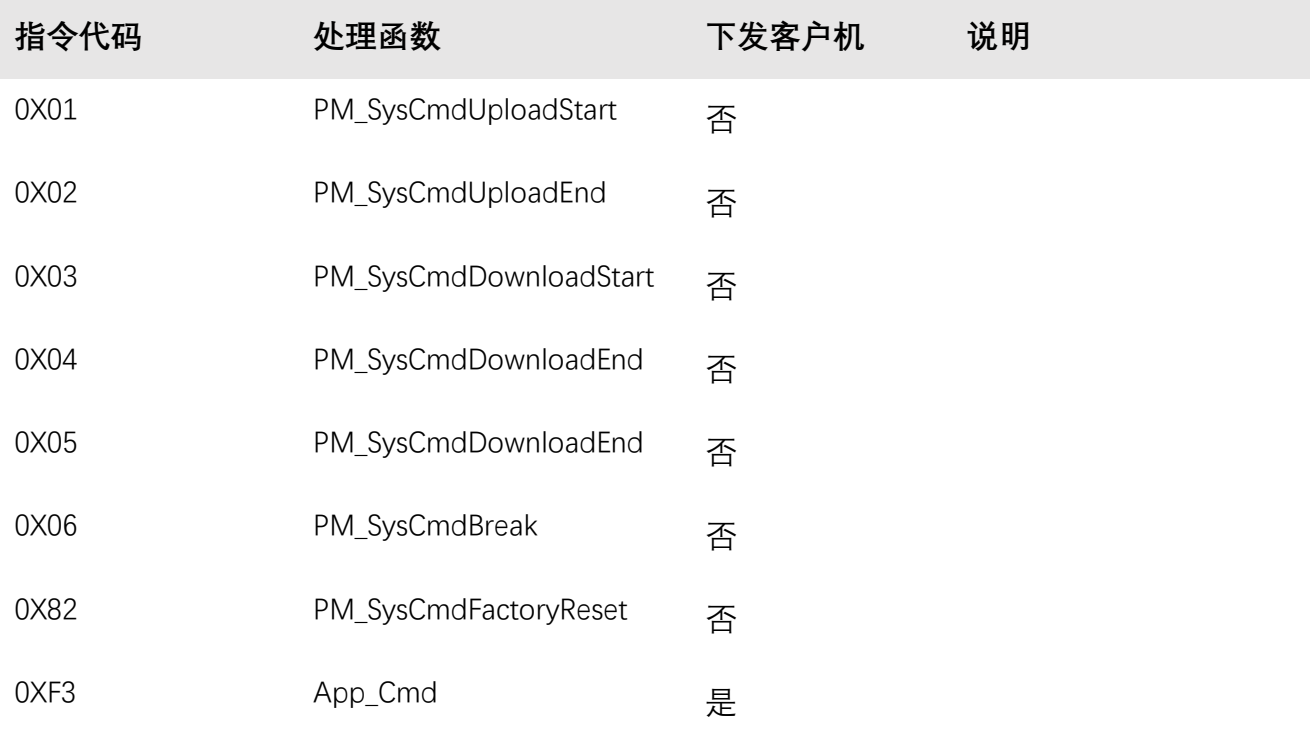

## <span id="page-11-1"></span>**7. 客户单片机发送警告或错误事件到 IO-Link 主站**

当客户单片机系统需要发送 event 或 error 给 IO-Link 主站时,可以使用功能码 0X08 封 装数据包。数据包中描述一个 event 或 error 事件数据内容需要填充 3 个字节,2 个字节位事 件码+1 个字节表示事件的出现或消失。其中事件的出现用 0X01 表示,事件消失用 0X00 表 示, 另写入 event 事件时地址码为 0X00, 写入 error 事件时地址码为 0X01, 具体参考如下: 当事件码为 0X8DFF 的警告事件发生时,需要发送以下数据包给到本模块。

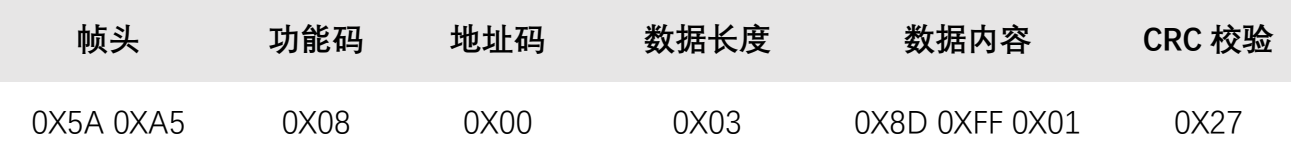

当事件码为 0X8DFF 的警告事件消失时,需要发送以下数据包给到本模块。

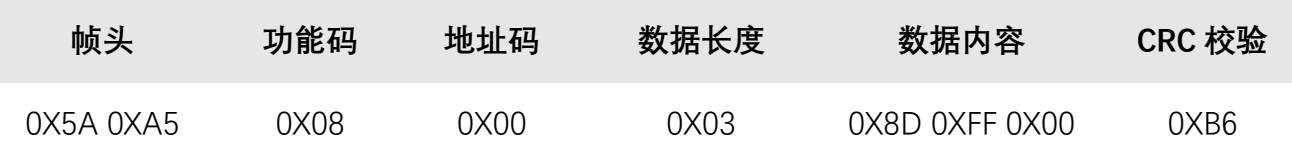

当事件码为 0X7710 的错误事件发生时,需要发送以下数据包给到本模块。

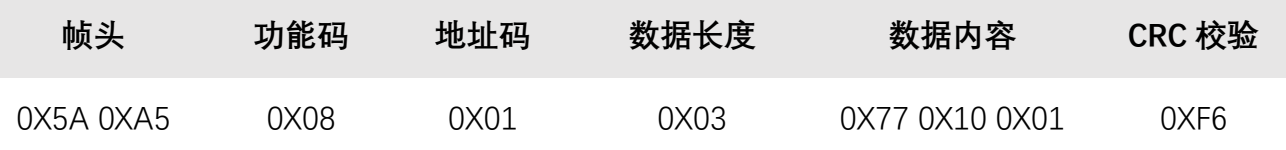

当事件码为 0X7710 的错误事件消失时,需要发送以下数据包给到本模块。

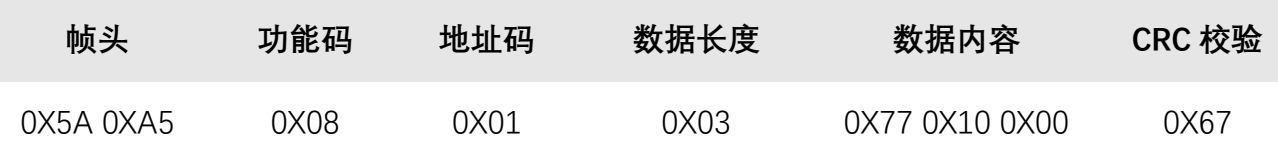